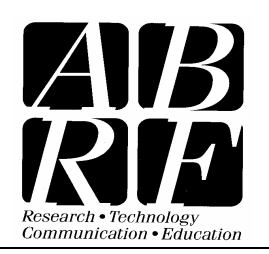

Association of Biomolecular Resource Facilities *Business Office:* 2019 Galisteo Street, Bldg. I, Santa Fe, NM 87505 Tel: 505-983-8102 Fax: 505-989-1073 Femail: abrf@abrf.org

Dec 7, 2007

Dear iPRG Study2008 Participant,

Thank you for participating in the first Proteome Informatics Research Group study. This letter describes the instructions to get the data, complete your analysis, and submit your results. Results returned by **January 4, 2008** will included in the iPRG presentation at the at the ABRF2008 meeting Feb 9-12, 2008 in Salt Lake City, UT.

# **Overview of the Analysis Task**

We are providing a common data set (in several equivalent formats) and ask you to analyze the data, determine the set of proteins detectable in the sample, and report your findings as you would to a journal.<br>We require tha identification. The peptide identifications will not be graded and are only collected to serve as evidence in the event that one or more participants assert protein IDs that are not considered part of the iPRG 'correct set' (recognizing that the iPRG members may also be wrong).

The data set for this study is an iTRAQ reagent experiment where the four mouse samples were digested with trypsin, reduced and alkylated with methyl methanethiosulfonate (MMTS), and labeled with the four different iTRAQ reagents. The samples were combined, resolved into 13 fractions by strong cation exchange chromatography, and then analyzed by LC-MS/MS on a 3200 QTRAP system. Most of the fractions were analyzed with successive rounds of exclusion in order to identify more peptides in each fraction. This resulted in a total of 29 acquisition sets/files. Although the sample happens to contain quantitative information, no quantitative results should be reported, as quantitation is not the focus of the study.

#### **Study Materials**

*Data formats* – The dataset is available in a number of formats to enable the use of many different software tools. You may use the format of your choosing. We have made a reasonable effort to generate the various formats with equivalent information content. You are welcome to try multiple input types, although we ask that you submit only one result set. The subject data set is available in (1) the instrument raw format – .wiff and .wiff.scan pairs of files, (2) .mgf, (3) .dta, (4) mzXML, and (5) mzData.

*Materials checklist* – From one of the download sources in the following section, you must download:

- (1) **Study FASTA database** You may choose to use either the provided forward+reversed decoy or forward-only variant of the study database. You are welcome to create your own derivative of this database to support other false discovery rate assessment techniques.
- (2) **A data set** The provided data set in the format of your choosing.
- (3) **The Excel results template** This is required to submit your results.

*Download sources* – The materials you will need to complete the analysis are available from two different sources. The files are available on the iPRG website near the bottom of the page under "2) iPRG 2008 Study". The password to all zip files is *iprgcode*.

## http://www.abrf.org/iprg

All data files are also available on the Tranche system. The Excel template for results must be downloaded from the iPRG site. You can use the following Tranche links for all other files:

#### All Data (Peak Lists, Raw Data, and FASTA files):

http://www.proteomecommons.org/data-

downloader.jsp?fileName=f6bbab28940e1387cd514bbfc97b4e5f2b76c8521394d04bfa10b48002cb91eb4 e26ae428eb88db3fd94777ba28bfca57386a886068c69160d0df73d532d3d8b3c96fcbd000000000000563 c

#### FASTA database files:

http://www.proteomecommons.org/data-

downloader.jsp?fileName=371cfe453b2035f8878b90ea14d0e659660ca6622aba7fa339592e3182e0988c ea9ae8055743967e545338d254cc89f0fbd54e719aef044e1660bba44543dd50e5a950d90000000000000 2c3

## Raw data files (.wiff format):

http://www.proteomecommons.org/data-

downloader.jsp?fileName=6b2d17af6ea5c4758732e596c969d6bf39ca9a99d4446bb3fbd0f2f1c55ff15d47 df183acc2ee5e01c45d30ee43c86dfbc1da760c75e02db8fbf821c7ba60ca5069f8b32000000000000256b

## MGF format peak list files:

http://www.proteomecommons.org/data-

downloader.jsp?fileName=ca9cdf9bacfd95b733b367a574ae38432bbd69df0de119a13a85425589b22b31 114cf9f272dfc3c22a624648d5845ad140e1be3e0cd150caa3b29775d4ba4d417bc87cc600000000000010 8e

#### DTA format peak list files:

http://www.proteomecommons.org/data-

downloader.jsp?fileName=516811853f07f837c4f17475075efeee28f499c6c9c6756865286d207b1d4d1bc 7d49e4c1f1b37965d046646bf995cc6d053a18ec8a412c07f1548d9121b3c6dc2244afe0000000000000f9c

#### mzXML format peak list files:

http://www.proteomecommons.org/data-

downloader.jsp?fileName=290f4afead27c4dd99fee529adb3e20c161da76992bb005eff386f49a6ecf2839e 62a6d77408273cd5dfbf34353a7120e4edf695347046862f9d75a85a720bc3ca70845e0000000000001106

*Component file names* – Regardless of which data format you choose to work with, the component files of a set are named in a common way. By example,

## *03 CEX1 5uL DBS EMC 2ex.wiff*

moving left to right through the file name:

- "03" is the LC acquisition run index
- "CEX1" indicates this is cation exchange fraction 1
- "5uL" indicates the relative injection amount
- "DBS" and "EMC" are acquisition settings, the former 'dynamic background subtraction and the latter 'enhanced multiple charge' scan type
- "2ex" indicates the second round of exclusion on this fraction. Nothing in this position indicates the first analysis of the fraction, and "1ex" would indicate the first round of exclusion

- ".wiff" is the raw data extension. The extension obviously varies with the data format you choose to work with.

#### **Analysis Guidance**

*Searching guidance –* As the focus of the study is protein identification, we provide the following guidance toward reasonable peptide identification:

- FASTA database You must use one of the required databases or a derivative of it with no unrelated proteins added (reversed or random decoys ok).
- Modifications The described workup produces iTRAQ on peptide N-termini and Lys in most cases, and occasionally on Tyr. The Cys will be almost completely labeled by MMTS. For reference, see:

http://unimod.org/modifications\_view.php?editid1=214 http://unimod.org/modifications\_view.php?editid1=39

- Instrument effects The 3200 QTRAP system is like most ion traps in terms of the tolerances one would use for the precursor and fragments. However, the fragmentation tends to differ from an LTQ or LCQ such that one would normally set Mascot's *Instrument* setting to *ESI-Quad*, rather than *ESI-Trap*, for example.
- Species filter Do not set any species (taxonomic) filter. The database contains a small number of non-mouse contaminant proteins.

*Use of the template* – The provided template is required for submission of your results. You must include information for all the columns that are indicated as required in the INSTRUCTIONS tab and not delete any unused columns. You may also include additional columns to the right of these with additional information, although we ask you to avoid heading names or content that would obviously indicate which software tools were used. Each *Protein N* should correspond to one protein you would report to a journal. If you choose to indicate ambiguity among several accession numbers, this should be indicated as multiple rows with the same *Protein N* but different accession numbers in the *Accession* column. For example:

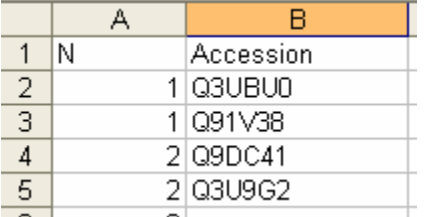

See the INSTRUCTIONS tab for additional clarification on the content for the protein and peptides levels.

#### **Results Submission**

There are two required steps to complete your contribution to the study that must be done on or before Friday January 4, 2008. First, please go to:

http://www.surveymonkey.com/s.aspx?sm=kANyjM9zAzfdEGqew0s\_2bSg\_3d\_3d

and complete the study survey. This is required, but we estimate it should only take 10 minutes to complete. The survey tool will require you to create an identifier number. Be sure to keep this number. Second, submit your results in the required Excel template (preferably zipped) to **iPRG2008@gmail.com**, naming the Excel file "**iPRG2008submission#####.xls**", using your identifier instead of #####. Please be advised that the survey will be available December 15, 2007.

The iPRG will enlist the services of an 'anonymizer', i.e., an individual not involved in the study or the iPRG to collect the submitted results from your emails in order to ensure the anonymity of participants prior to tabulating the aggregate results of the study. The anonymization process will include a check of the properties dialog in the Excel file, although you should clear this yourself before submission to be sure.

Any questions may be directed to the iPRG chair at seymousl@appliedbiosystems.com.

We look forward to your participation and thank you for your support of the ABRF.

Sincerely,

The ABRF Proteome Informatics Research Group

Sean L. Seymour (Chair) – Applied Biosystems|MDS Sciex Jayson Falkner – University of Michigan William S. Lane – Harvard University Alexey I. Nesvizhskii – University of Michigan Brian C. Searle – Proteome Software, Inc. David L. Tabb – Vanderbilt University Medical Center Jeffrey A. Kowalak (Executive Board Liaison) – National Institutes of Health

# **Vendors and Commercial Service Labs**

# **PLEASE NOTE:**

#### **If you are a vendor or commercial service labs and wish to participate in this study, please read the following:**

ABRF Research Group Studies are conducted for the benefit of our members and the field at large to help them evaluate their own technical level in comparison to their colleagues, to provide education in techniques, and strategies to which they normally might not be exposed, and to give an overview of the current capabilities of the 'average' lab in carrying out a challenging analysis.

#### **The ABRF welcomes the participation of vendors and for-profit labs, provided that they abide by the ABRF guidelines for the use and distribution of data derived from these studies, as follows:**

- An ABRF Research Study is not a competition and under no circumstances should it be referred to as such. Words and phrasing that imply a competition such as 'winner', 'best of', etc. are strictly forbidden.
- Representations and publications should not be deceptive and should fairly emphasize any differences between any data comparisons. For example, instrument reliability cannot be fairly concluded by comparing 5-year old instruments in the field used in the study with a vendor's new instrument.
- Any comparisons to or use of ABRF data should prominently indicate: the number of samples the vendor received, the number of runs performed by the vendor, and whether the actual characteristics of the sample were know by the vendor at the time the vendor's analysis was performed.
- Uses of or comparison to ABRF data should specifically emphasize that many factors will affect analytical results and that the data obtained in the company's R&D lab may exceed feasible expectations for an 'average' resource or research facility under routine conditions.
- Publications and presentations should contain a disclaimer stating that ABRF prepared and provided the sample to all members and vendors, but did not participate in the vendor's study and does not endorse any specific manufacturer, instrument, or strategy.
- Vendors are strongly encouraged to distribute potential publications to the ABRF Executive Board and Research Group Chairperson for comments regarding compliance with these guidelines.

*Recipient:* **We recommend that this document be distributed to the appropriate marketing and senior personnel in the company to ensure compliance. A copy of this document (Vendor ABRF Study Participation Guidelines.pdf) can be found at www.abrf.org under the Forms and Documents menu.**